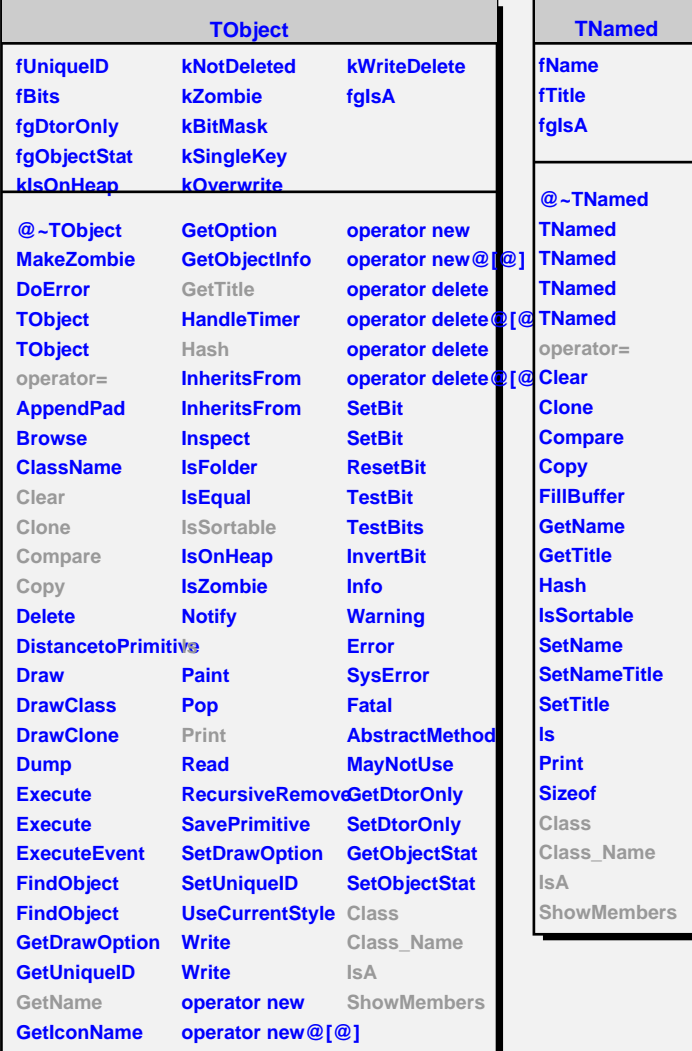

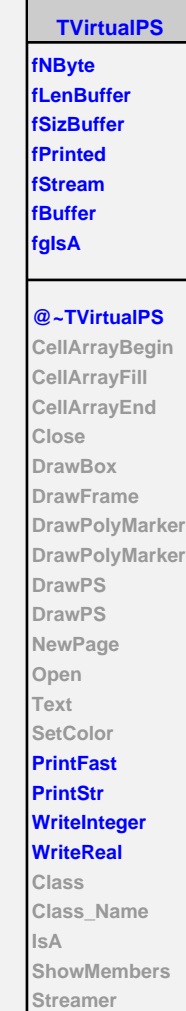

**TAttLine fLineColor fLineStyle fLineWidth fgIsA @~TAttLine TAttLine TAttLine Copy DistancetoLine GetLineColor GetLineStyle GetLineWidth Modify ResetAttLine SaveLineAttributes SetLineAttributes SetLineColor SetLineStyle SetLineWidth Class Class\_Name IsA ShowMembers Streamer StreamerNVirtual**

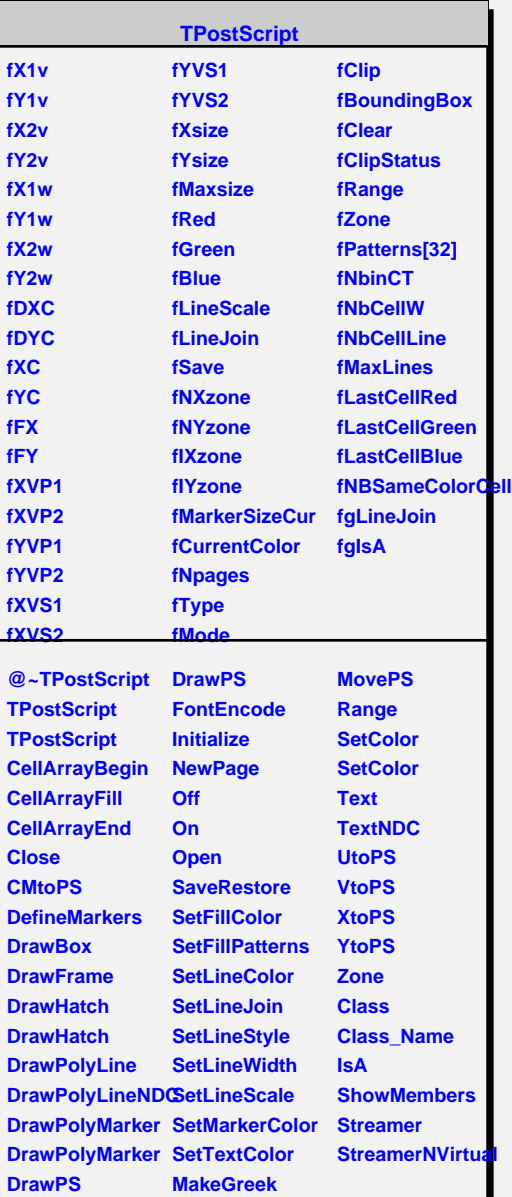

**TAttFill**